Duplicate File Detector Crack Free Download [Latest 2022]

# [Download](http://evacdir.com/ZG93bmxvYWR8QWU2TjIxeVlueDhNVFkxTkRVMU9UY3dNbng4TWpVNU1IeDhLRTBwSUZkdmNtUndjbVZ6Y3lCYldFMU1VbEJESUZZeUlGQkVSbDA.burdended?demographically=entwined/coined/RHVwbGljYXRlIEZpbGUgRGV0ZWN0b3IRHV/)

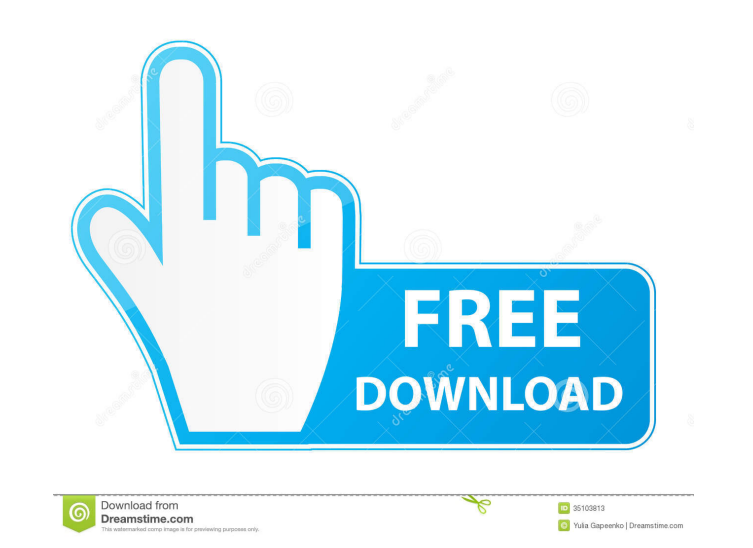

### **Duplicate File Detector Crack Free [Mac/Win]**

Duplicate File Detector is a complex software utility which aims at identifying duplicate files on your computer using an advanced search function with filters, in order to organize your data and free up valuable space on scan settings, you can match items by file name, size or checksum type, specify attributes (read-only, hidden, archive, system) as well as use filters on dates and sizes. In addition, you can process subfolders and skip ze calculator, rename multiple files at the same time, choose another language and edit language and edit language packs, as well as map network drives and save projects to file for further modifications. Duplicate File Detec numerous configurable settings, Duplicate File Detector should be particularly appealing to expert users. Duplicate File Detector is a complex software utility which aims at identifying duplicate files on your computer usi as well as use an Explorer-based folder structure to navigate folders on your system. When it comes to scan settings, you can match items by file name, size or checksum type, specify attributes (read-only, hidden, archive, duplicate files to another location, instead of eliminating them from the PC. You can

### **Duplicate File Detector Crack+ License Key Full**

Keymacro is a utility that allows you to record keyboard keys as macros and automates all the processes that you use with a keyboard repeatedly. At the same time, Keymacro offers a visual interface so you can easily assign with one key. You can record and edit macros in four different modes: menu-based mode, command-line mode, command-line mode, record mode and play mode. You can choose the way you work according to the keyboard type you are Explorer context menu. You can also use Keymacro to type symbols and even convert a text file into a macro. The full version of Keymacro comes with advanced features, such as a timer, visual feedback and large memory. As a Shift+F12 · F2 · F3 · F4 · F5 · F6 · F7 · F8 · CTRL+F2 · CTRL+F2 · CTRL+F4 · CTRL+F4 · CTRL+F4 · CTRL+F4 · CTRL+F4 · CTRL+F5 · CTRL+F6 · CTRL+F7 · CTRL+SHIFT+TAB · CTRL+SHIFT+F2 · CTRL+SHIFT+F3 · CTRL+SHIFT+F4 · CTRL+SHIFT

### **Duplicate File Detector Crack Registration Code**

Duplicate File Detector - Free Software You may be sure, that there are duplicate files on your computer, but how to find out which files are identical? Usually, this kind of operation is called "scanning" and there are ma duplicates finder to a simple "copy one file to another". In this article we will go through some such freeware, that can be useful for searching duplicates. Duplicate File Detector is a complex software utility which aims looking. You can point out directories to include in the scan and create an exclusion list, as well as use an Explorer-based folder structure to navigate folders on your system. When it comes to scan settings, you can matc Bin straight from the primary panel, change the interface theme, as well as copy or move duplicate files to another location, instead of eliminating them from the PC. You can use a file hash calculator, rename multiple fil overall performance of the computer. It has a good response time and works well, without causing the operating system to hang, crash or pop up error dialogs. Thanks to its rich features and numerous configurable settings,

#### **What's New in the Duplicate File Detector?**

Duplicate File Finder is a simple, yet incredibly powerful software utility which will allow you to detect and eliminate duplicate files in your PC. The application is designed to work without any installation, and does no in filters that you can use to quickly find and eliminate duplicate files in just a few clicks. You can also create custom filters and run scans with them. Duplicate File Finder lets you preview files, open the Recycle Bin this application. The file scanner scans any number of files or folders you specify, finds and eliminates duplicates, and then deletes them. You can even detect the exact location of the sumpler, and even perform an online install and use. All your photos, videos, music, and documents are not safe in just one place. You could lose everything if you delete a file from your computer by accident. Now, you can recover these data by using this on lost file, please choose Recover mode to recover it. The Preview Mode: You can preview the lost files and then recover them by yourself. The Recover Mode: With only one click, you can easily recover the deleted files by yo etc. - There could be many files or folders with the same name in one directory. # Preview: - Preview the lost files in the preview mode so that you can recover them. - The files could be previewed in 4-5 formats. # Recove

## **System Requirements:**

Minimum: OS: Mac OS X 10.8 or later CPU: Dual-core Intel 2.6 GHz or faster RAM: 1 GB HDD: 4 GB or greater Video: Intel HD 4000 or higher or Nvidia 8400M or higher (drivers available) Recommended: OS: OS X Yosemite or later

<http://formeetsante.fr/lake-animated-wallpaper-free-license-key-for-pc-final-2022/> <https://blackbirdbakingco.com/?p=20535> <https://malekrealty.org/biosoftworld-medical-scheduler-crack-april-2022/> <https://pouss-mooc.fr/2022/06/07/securedoc-reader-crack-free-download-updated-2022/> <http://www.hva-concept.com/keepa-for-firefox-2-05-0475-crack-3264bit-april-2022/> <https://amoserfotografo.com/advert/msn-messenger-wlm-polygamy-crack-free/> <http://www.antiquavox.it/filelink-full-product-key-free/> <https://healthteb.com/netpas-estimator-crack-with-key-free-3264bit/> [https://lll.dlxyjf.com/upload/files/2022/06/Q7egZMHCHiwRA6nxHyV2\\_07\\_5acbe4f2a1b0f4cf5cb29a2e052a9b81\\_file.pdf](https://lll.dlxyjf.com/upload/files/2022/06/Q7egZMHCHiwRA6nxHyV2_07_5acbe4f2a1b0f4cf5cb29a2e052a9b81_file.pdf) <https://lightsout.directory/wp-content/uploads/2022/06/BlueCode.pdf> <https://gimgame.ru/old-persian-cuneiform-crack-download/> [https://atennis.kz/tour/upload/files/2022/06/ScPwIDsqngqUGsO8d1ab\\_07\\_5acbe4f2a1b0f4cf5cb29a2e052a9b81\\_file.pdf](https://atennis.kz/tour/upload/files/2022/06/ScPwIDsqngqUGsO8d1ab_07_5acbe4f2a1b0f4cf5cb29a2e052a9b81_file.pdf) <https://www.lichenportal.org/cnalh/checklists/checklist.php?clid=14251> <http://eventaka.com/?p=1226> [http://demo.funneldrivenroi.com/council/upload/files/2022/06/eIXSbMAzmsqTLtFLCNDC\\_07\\_24ea8011d6f6769dc64fa1c560d07899\\_file.pdf](http://demo.funneldrivenroi.com/council/upload/files/2022/06/eIXSbMAzmsqTLtFLCNDC_07_24ea8011d6f6769dc64fa1c560d07899_file.pdf) <https://www.nzangoartistresidency.com/slapdash-crack-for-windows/> <http://www.medvedy.cz/wp-content/uploads/doryquir.pdf> <https://bnbeasy.it/?p=3613> <https://xn--80aagyardii6h.xn--p1ai/cute-trader-crack-mac-win-updated/> <https://beautyprosnearme.com/wp-content/uploads/2022/06/nelver.pdf>